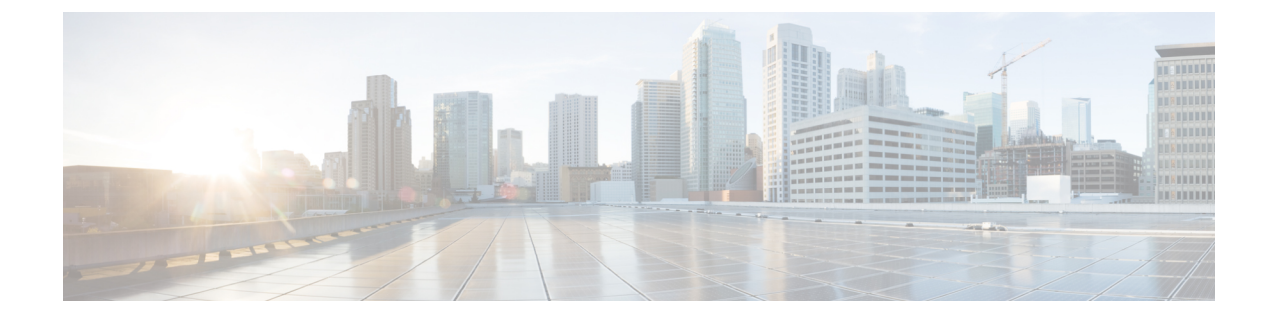

# サポート情報の表示

この章は、次の内容で構成されています。

• [サポート情報](#page-0-0) (1 ページ)

## <span id="page-0-0"></span>サポート情報

Cisco IMCSupervisor基本的なシステム情報と、高度なシステム情報を提供し、ログの表示およ びダウンロードをサポートします。また、録音したデバッグを記録し、APIのログをダウンロー ドします。

### サポート情報の表示

Cisco IMC Supervisor のサポート情報を表示するには、次の手順を使用します。

#### 始める前に

ポップアップ ブロッカーが Web ブラウザで無効になっていることを確認します。

#### 手順

#### ステップ **1 [Administration]** > **[Support Information]** を選択します。

ステップ **2** [Support Information] ウィンドウで、次の情報を表示できます。

表 **<sup>1</sup> :** システム情報(基本)

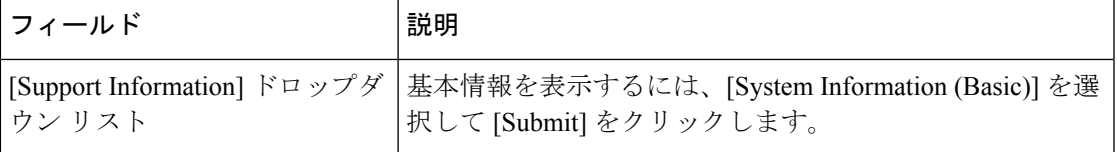

#### 表 **2 :** システム情報(詳細)

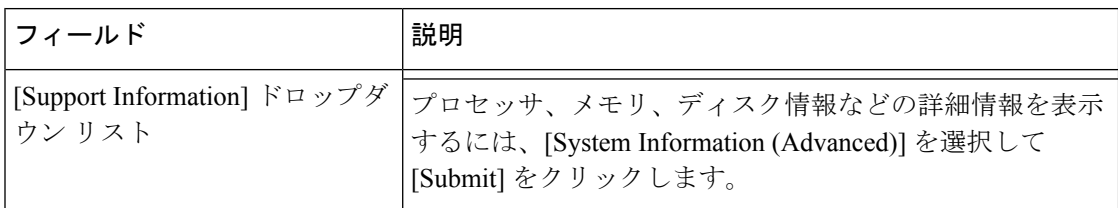

#### 表 **<sup>3</sup> : View Logs**

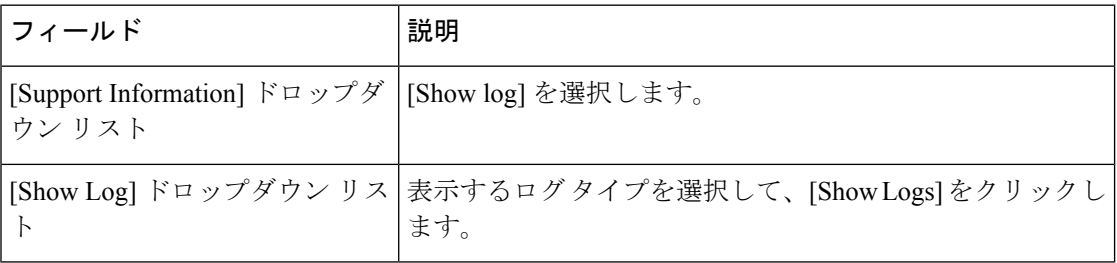

#### 表 **<sup>4</sup> :** すべてのログのダウンロード

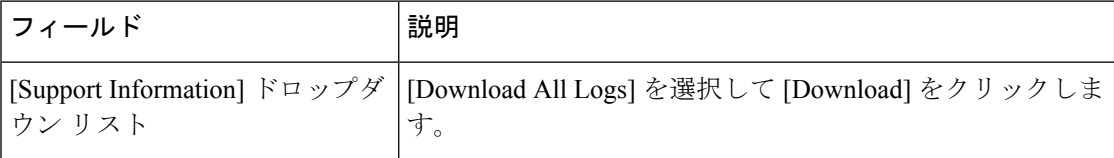

#### 表 **5 :** デバッグ ログのダウンロード

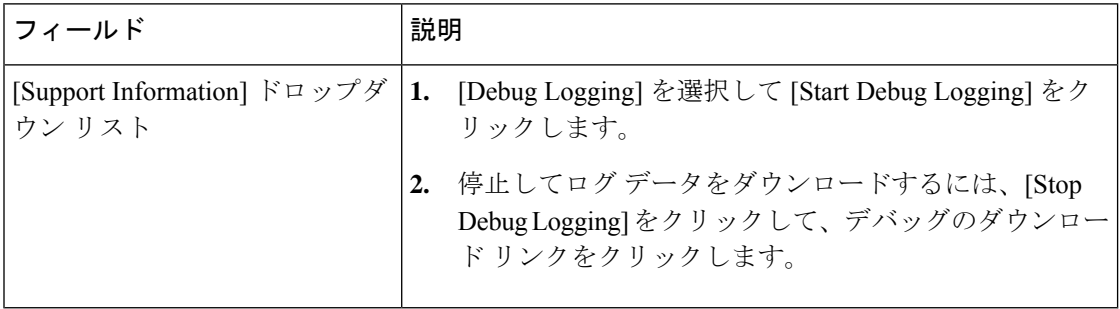

 $\mathbf I$ 

#### 表 **6 : API** ロギング

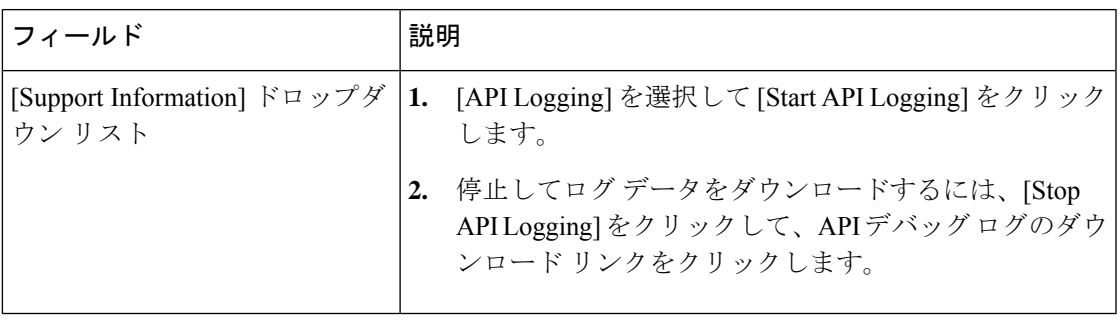

 $\mathbf I$